(**Personal computer** - From Wikipedia, the free encyclopedia)

A személyi számítógépet ára, mérete és képességei – és a használatában kialakult kultúra – teszik elérhetővé és kívánatossá az otthoni és hivatali alkalmazásban. Általában egyszerre egy felhasználó használja őket a szokásos feladatokra: szövegszerkesztés, internetezés, e-mailezés, táblázat szerkesztés, ezen kívül számítógépes játék, film nézés, zenehallgatás, és sokkal ritkábban számítógép programozásra.

A PC a munkavégzés minden fázisában jelen van, abba teljesen integrálódik, alkalmazása nélkül az élet megállna.

A modern személyi számítógép használója többé-kevésbe tisztában van az operációs rendszer és az alkalmazási programok működésével, de általában nem érdeklődik, sőt nem is képes számítógép programot írni. Ezért a PC-re írt programok többségénél a nagyon egyszerű használatra, a "felhasználó barát" működésre törekednek.

# **A PC története**

### **Előtörténet:**

Mini számítógépek:

például [LINC](http://en.wikipedia.org/wiki/LINC) és [PDP-8.](http://en.wikipedia.org/wiki/PDP-8) Ezek viszonylag nagy (kb. jégszekrény méretű), de az akkori idők nagy számítógépeihez képest kicsi, kisteljesítményű és viszonylag olcsó gépek voltak.

Otthoni számítógépek:

ZX Spectrum Atari Commodore, Amiga Apple II

Először TV-hez lehetett csataloztani őket, a jobb modellekhez monitort is fejlesztettek.

Programozás gyakorlására,

Játékgépként,

táblázatkezelőként, később egyszerű szövegszerkesztőként alkalmazták őket.

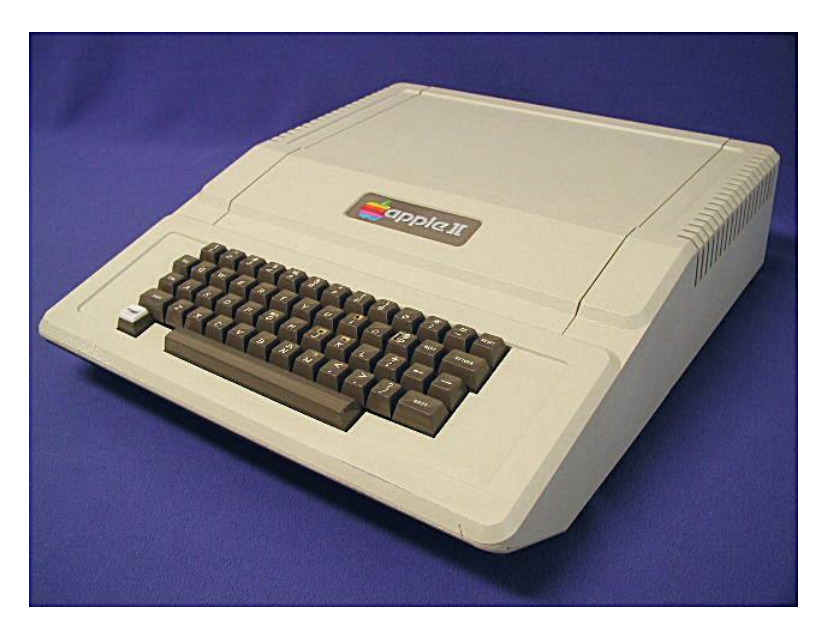

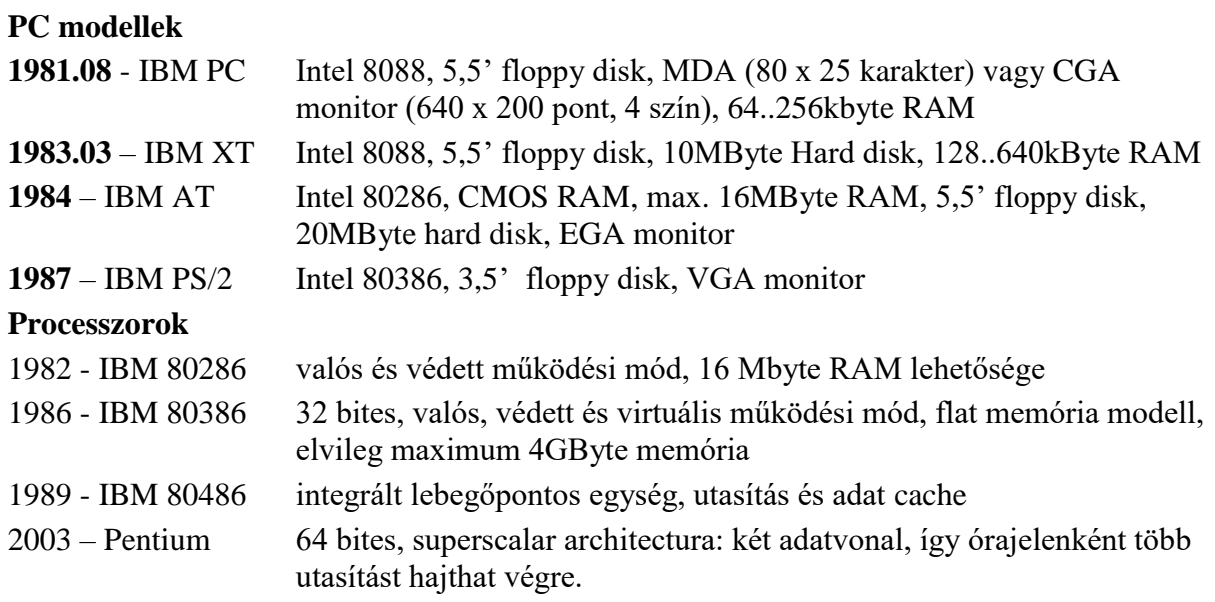

...

[Intel Core](https://en.wikipedia.org/wiki/Intel_Core) 2-i3-i5-i7-i9, [Atom,](https://en.wikipedia.org/wiki/Intel_Atom) [Celeron,](https://en.wikipedia.org/wiki/Celeron) [Pentium,](https://en.wikipedia.org/wiki/Pentium) [Xeon,](https://en.wikipedia.org/wiki/Xeon) [Itanium](https://en.wikipedia.org/wiki/Itanium)

Egy modern PC robbantott képe

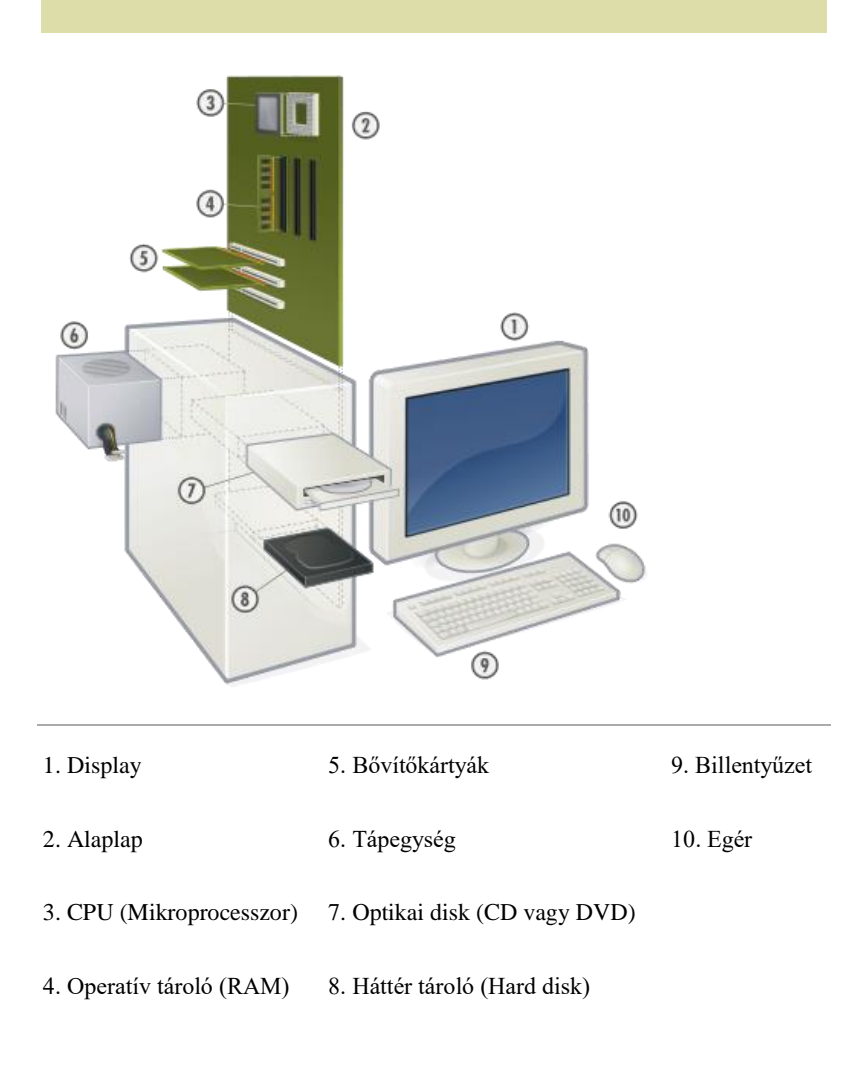

# **A PC-k megjelenési formái**

Asztali gép Notebook

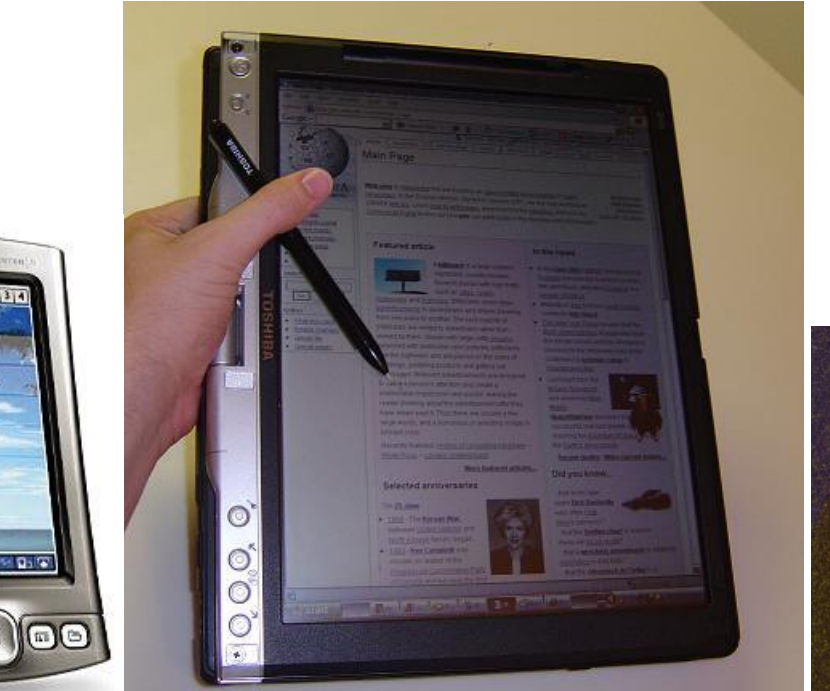

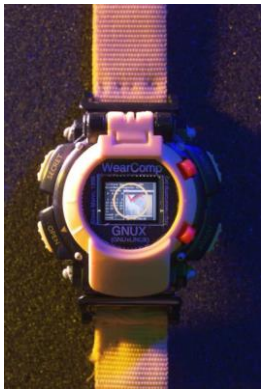

Palmtop vagy PDA Tablet gép Viselhető gép (Personal Digital Assistant)

1707

lication

G

Ø Vers

 $\sqrt{a}$  $\hat{ }$ 

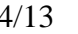

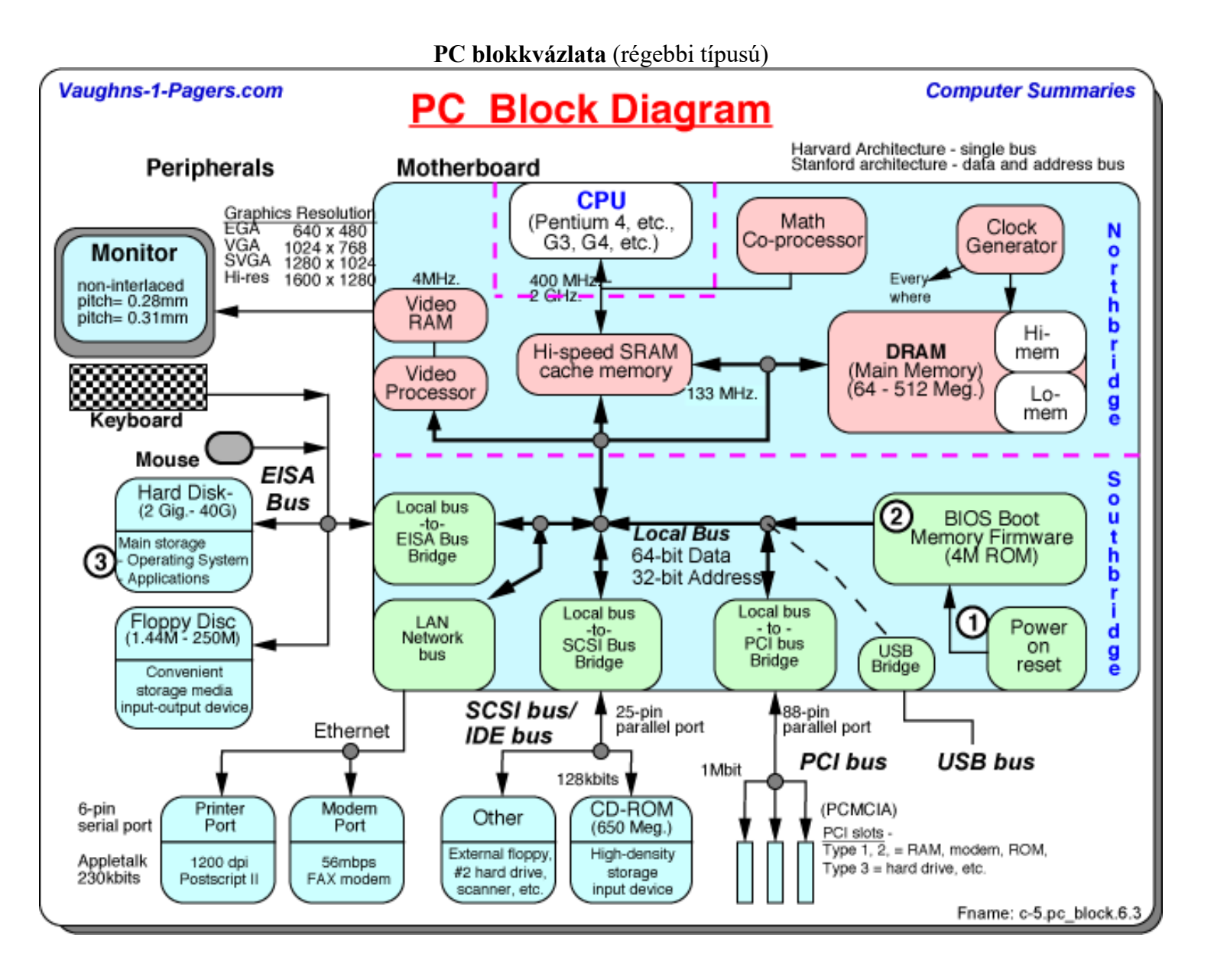

# **Számítógépek teljesítményének növelésére használt eszközök**

Csak néhány érdekes megoldást ismertetünk, messze a teljesség igényétől.

A PC-ben a kódmemóriát is RAM valósítja meg. A nem felejtő memória kisméretű ROM. Ebben csak az operációsrendszer elindításához szükséges program és periféria kezelő programrészek vannak (BIOS, Basic Input Output System*). A ROM lassú a RAM-hoz képest, az elején a ROM tartalmát a ROM-ban levő program a RAM-ba másolja (shedow RAM), majd onnan fut a továbbiakban.*

Habár a PC processzora (CPU) Harvard architektúrájú (külön buszokon fér hozzá a kód memóriához és az adatmemóriához), azonban a kód és az adatok fizikailag egyetlen RAM memóriában, az operatív memóriában helyezkednek el*. Az operatív memória lassabb, mint a processzor, ezért az opeartív memória és a CPU közé több gyors memóriát helyeznek el. Ezeket nevezik cache-nek.* Az első kettő a Level1 program cache és Level1 adat cache. Ezek újabb Level2 cache-hez csatlakoznak, ez pedig (esetleg egy Leve3 chache-hez, amely pedig) az operatív memóriához. A továbbiakban egyetlen cache működési elvét mutatjuk be.

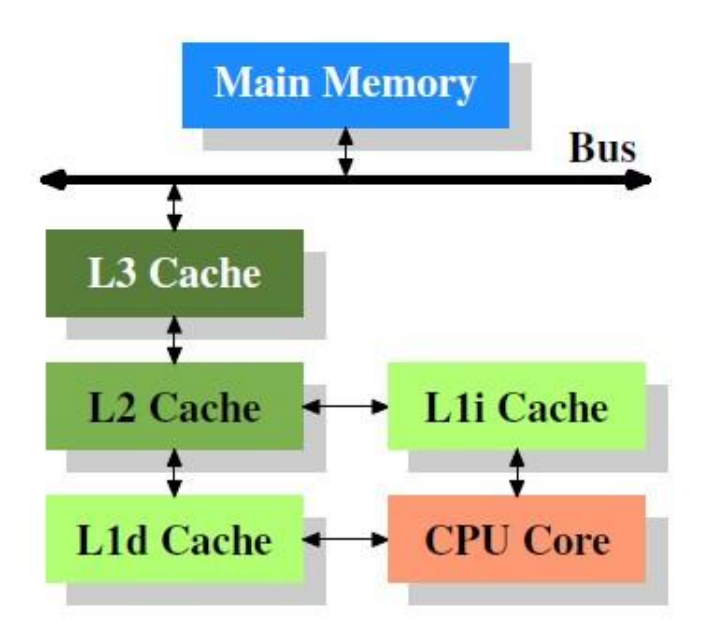

### **Cache**

(Angolul ugyanúgy mondják, mint a Cash-t [kassza, készpénz], de jelentése rejtekhely.) A cache egy a főmemóriához képest **kisméretű**, **nagyon gyors**, ún. **asszociatív (tartalom címzésű) memória**.

**Amikor a CPU egy memória címről először olvas, akkor** *az olvasott memóriacím, az olvasott adat és egy minden Cache műveletnél eggyel növekvő sorszám* **a Cache-ba is bekerül**.

**Ha legközelebb a CPU ugyanerről a címről olvas, akkor az adatot nem a memóriából, hanem a Cache-ből kapja meg***. A Cache sokkal gyorsabb, mint az operatív memória, ezért a működés felgyorsul. A módszer azért eredményes, mert a számítógép programok gyakran hajtják végre ismételten ugyanazt a programrészt (program ciklus), illetve veszik elő többször ugyanazt az adatot.*

#### *A Cache működéséhez a következő feladatokat kell megoldani:*

- o rá kell jönni, hogy egy memóriacím tartalma benne van-e a Cache-ben. Ezt úgynevezett tartalom szerinti kiválasztással valósítják meg: a Cache azt a rekeszét választja ki, melyben a cím megegyezik a kívánt címmel. Az így működő memóriát *asszociatív memóriának* nevezik.
- o *ha a Cache tele van, akkor egy új adat behelyezésekor egy bentlévőt felül kell írni*. Általában *a legrégebben használtat írják felül*. Ezt segíti a használati sorszám: *a legkisebb sorszámút kell felülírni*. (az ábrán a sorszámok azt mutatják, hogy a Cache 1., 3., 4., 5 sorszámú helyére került tartalom. Most 2. es sorszám azért nincs, mert legutoljára ugyanarra a 201h címre írt a CPU, így a sorszámát és az adatot felülírta. Ha most a CPU új memória címre ír tartalmat, a Cahce-be az 1. es sorszámú helyet fogja felülírni és a használati sorszáma 6 lesz.)

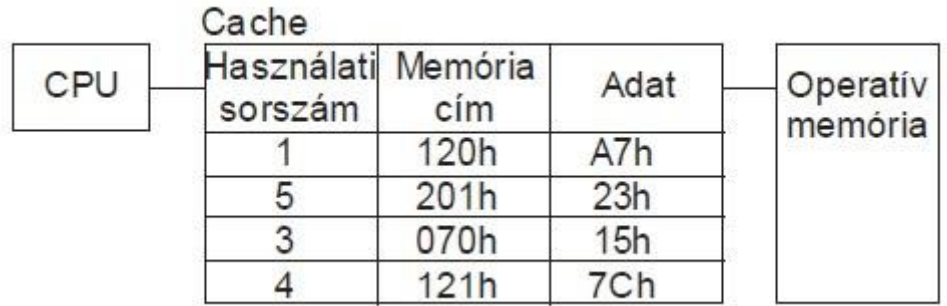

o **Ha a CPU a memóriába ír, akkor ezt egyrészt a Cache-be, másrészt a memóriába is be kell írni**, de a CPU-nak nem kell megvárnia a memóriába történő írás végét.

Ha az adat benne van a Cache-ben, azt Hit-nek (találat), ha nincs, Miss-nek (céltévesztés) nevezik.

A PC-ben használt processzorokban nagyméretű Cache-ek vannak, az elmondottnál sokkal bonyolultabb szervezésűek.

## **Többmagos CPU**

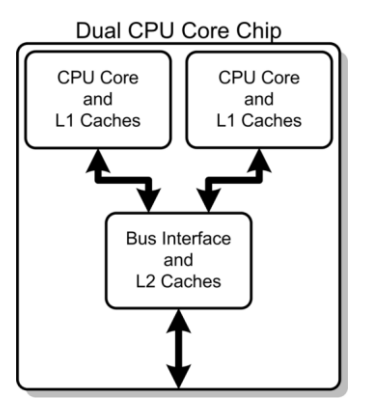

2005. májusban jelent meg a kétmagos AMD Opteron 875, 2005. novemberben a kétmagos Intel Xeon MP.

**A kétmagos processzorok teljesítménye elvileg közel dupla akkora lehet, mint az egymagosé, de ennek feltétele az, hogy a gépben ténylegesen két szál fusson párhuzamosan**.

(Szálaknak nevezik egy programon belül, vagy több programban a párhuzamosan futó feladatokat, például egy játékprogram és vele párhuzamosan egy internet letöltés fut.)

## **Memória hierarchia**

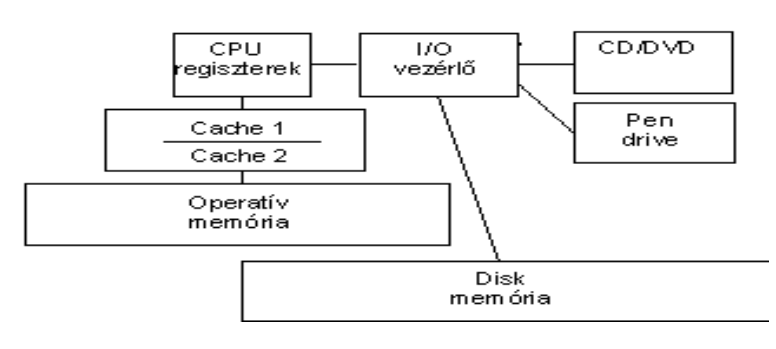

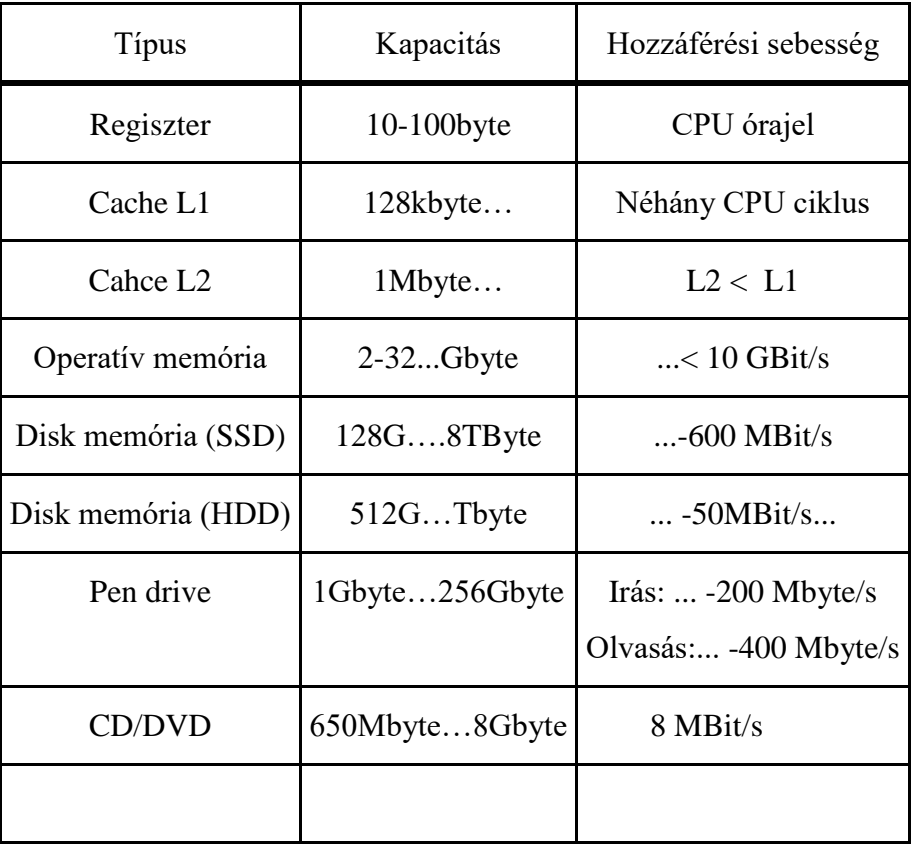

## **Virtuális memória az operatív memóriában**

*Több (sok) program párhuzamos futtatásakor* alkalmazzák, *amikor az összes futtatandó program a memóriában van*.

*Párhuzamos futtatás: egyetlen CPU váltogatva hajtja végre a programokat* (egyszerre csak egyet képes végrehajtani!), úgy hogy a váltogatást a felhasználó ne vegye észre, vagy ne kelljen kényelmetlenül sokat várnia (néha kell).

*Ha egy programot leállítanak, azt ki kell venni a memóriából, hogy hely legyen a később betöltendő programnak*. A probléma az, hogy *a betöltendő program kisebb, vagy nagyobb, mint a kivett, így üres hely marad, vagy az új program nem fér el*. *Ráadásul a processzornak egy programot egymást követő szegmenseken (folyamatos címtartományban) kell látnia*. A megoldás:

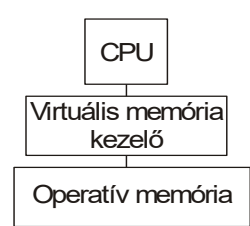

**A processzor és a memória közé egy úgynevezett Virtuális memória kezelő modul kerül.** *A memóriát szegmensekre (kis, egyforma mérteű teületekre) osztják és a programot szegmensenként töltik be*. Nem biztos, hogy egy program szegmensei a memóriában folytonosan helyezkednek el. Például:

Fizikai elrendezés:

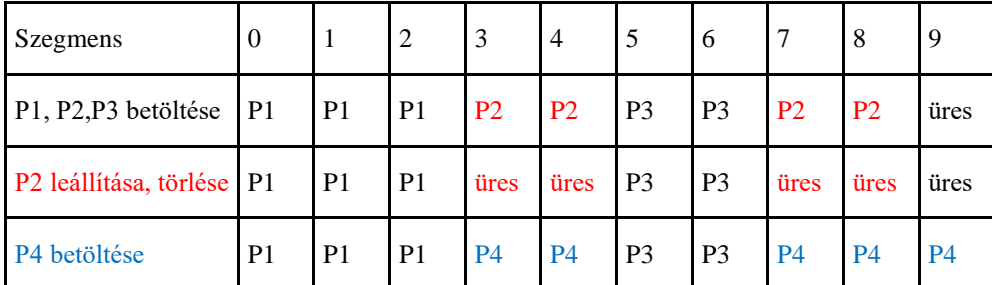

(Az utolsó sor úgy keletkezett, hogy először egymás után betöltődött a P1, P2, P3 program, majd P2-t leállították, és annak helyére töltődött volna a nagyobb P4 program, melynek csak egy része fért be, a maradék a végére került). **A Virtuális memória kezelő a program nem egymás melletti fizikai címen levő szegmenseit egymás melletti címen látszó logikai szegmensekre transzformálja**.

*Logikai elrendezés* (amit a processzor lát, P2 leállítása előtt):

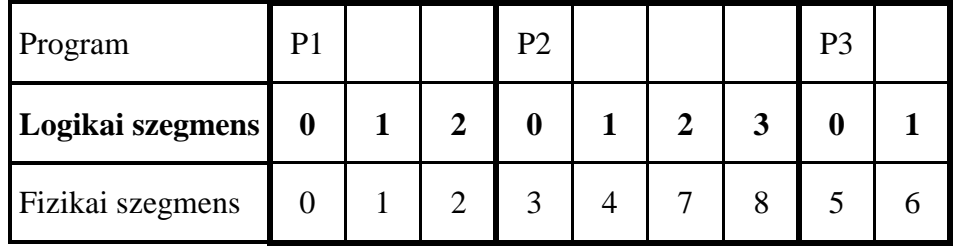

*A logikai szegmens (futó program címe) fizikai szegmens (memória cím) összerendelést a* **virtuális memória kezelő** *végzi.* Ha a egyik programról a másikra váltunk, megváltozik az összerendelés. (Megjegyezzük, hogy a programok betöltését, és program váltáskor az összerendelést az Operációs rendszer végzi.)

## **Virtuális memória az operatív memóriában és diszken**

Tételezzük fel, hogy több programot akarunk párhuzamosan futtatni, mint amennyi elfér az operatív memóriában. Ekkor a programok egy részét ki kell tenni a háttértárolóra, amikor éppen nem működnek.

Ezt automatizálja a PC-ben alkalmazott virtuális memória kezelés:

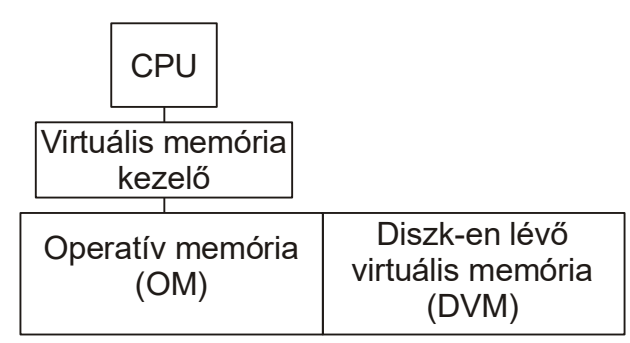

**A Diszk memória terület egy részét, mint Disk Virtuális Memóriát (DVM) alkalmazzuk, és a virtuális memória kezelő nem csak az operatív memóriát (OM), hanem ezt is kezeli**:

Virtuális memória = OM(RAM) + DVM(háttértárban)

**A diszken (háttértárban) lévő virtuális memória a címzés szempontjából az operatív memória folytatása, ugyanúgy szegmentálva van.**.

A program, vagy annak egyes szegmensei vagy az operatív memóriában, vagy a DVM-ben vannak. **A CPU csak az operatív memóriában lévő programot tudja futtatni**. **Ha olyan pontra érünk, ahol a DVM-ben lévő programot kellene futtatn**i – ez előfordulhat egy program indításakor, vagy futás közben – **a virtuális memória kezelő megállítja a program futását, és az operációs rendszer átrendezi a programokat**:

- **a DVM-ben lévő program szegmenst be kell tölteni**.

- **ha nincs az OM-ben hely,** akkor előzőleg helyet kell csinálni, azaz **az OM-ből annyi szegmenst kell a DVM-be kiírni, amennyi helyre szükség van**.

**Nem kell a DVM-be menteni azt a szegmenst, amely már megvan a DVM-ben és az utolsó DVM-be mentés óta nem módosult.** Ennek támogatására **a virtuális memória kezelő megjegyzi, hogy egy szegmensbe annak betöltése óta írtak-e**.

**Az OM – DVM cserét swap-pelésnek (csere-bere) nevezik***. A swappelés időigényes művelet, mert a diszk nagyságrendekkel lassúbb, mint az operatív memória*. Ha túl sok a swappelés, akkor a rendszer megengedhetetlenül lelassulhat. Ezért a DVM maximális méretét az operatív memória méretének 1..4-szeresére szokták beállítani (a Windows eredetileg 3x-ra állítja), így az egyszerre a virtuális memóriában lévő programok összhossza az OM kapacitásánál 2..5-ször nagyobb lehet. Ennél több program esetén megengedhetetlenül sok lenne a swappelés.

## **Merev lemez**

Mai merev lemezes tárolók adatai: Kapacitás: 128Gbyte-...Tbyte Méret: 3,5' vagy 2,5' Sebesség: Véletlen hozzáférési idő: 5ms ... 15ms Adatátviteli sebesség : 50...120MByte/s Western Digital WD400 Hard disk felül és alulnézetben:

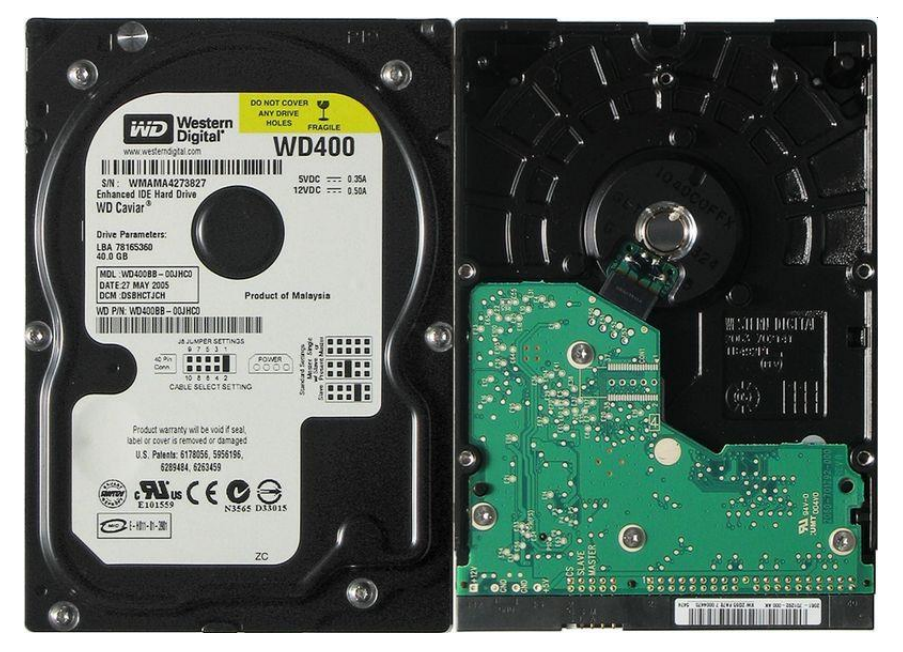

Hard disk felépítése:

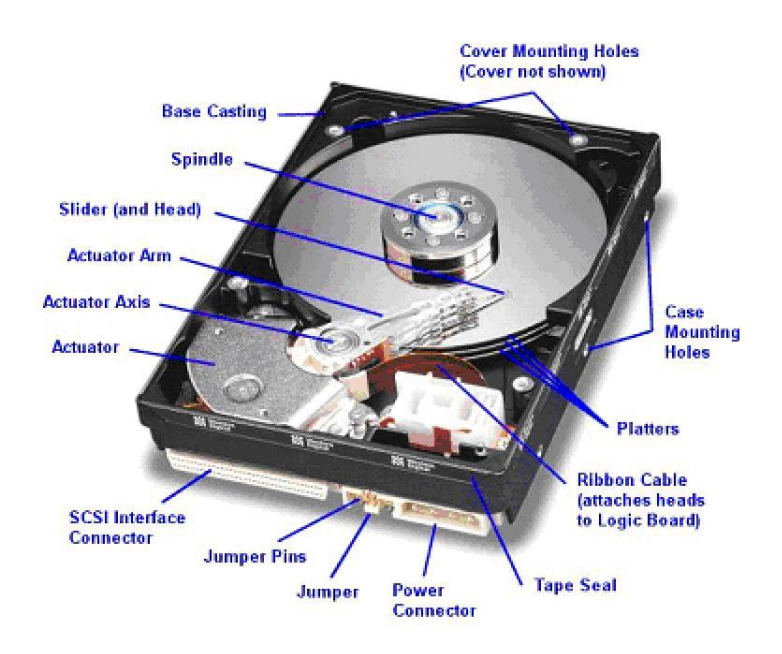

A Hard disk a kazettás magnóval azonos elven rögzíti az információt, de a mágneses anyag kétoldalasan borított tárcsákon van, ezek előtt mozog az író-olvasó fej.

Sávok és szektorok

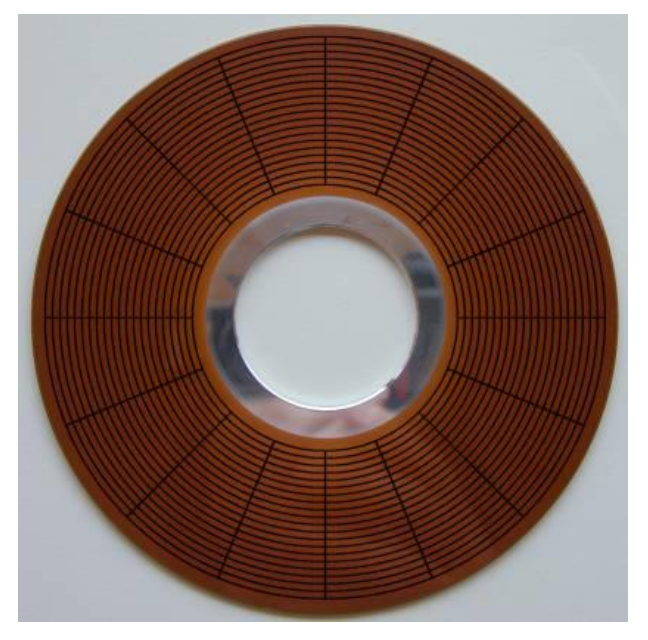

Az ábra sematikusan mutatja a sávok és szektorok elhelyezkedését. A valóságban a nyom sűrűség sokkal-sokkal nagyobb! Az írás-olvasás logikai egysége a szektor, ami például 1024 byte-nyi információ.

# **Slolid state disk**

Forgómágneses tárolás helyett flash-ROM-ot alkalmazó nagykapacitású tároló.

**Alkalmazás**: Notebook-ban **Előnyök** a hard drive-hoz képest: kisebb fogyasztás rezgésállóság (max. 10 G; hard disk < 1G) gyorsabb működés nagyobb élettartam?... **Hátrány**: még drágább, de csökken az ára...

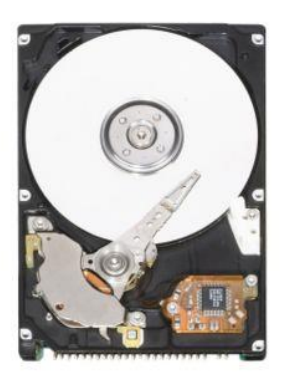

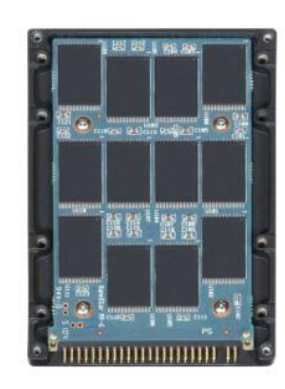

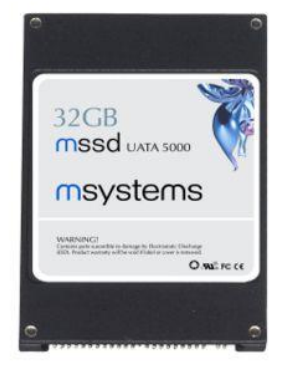

# **Monitor és grafikus kártya**

A **monitor** TFT (Thin film transistor) képernyős megjelenítő eszköz. A PC által használt felbontás:

- $-640 \times 480$  (VGA)
- $\bullet$  800 x 600 (SVGA)
- $\bullet$  1024 x 768 (XGA)
- $\bullet$  1280 x 1024
- vagy még nagyobb [valamikor 320 x 200 volt].

### **TFT monitor**

A TFT képernyőn pontosan a felbontásnak megfelelő *sor x oszlop* számú (17'-os vagy 19'-os 1280 x 1024) RGB vezérelhető színszűrőket vezérlő TFT tranzisztor hármas van, amely az oldalról (a képernyő alja felől) jövő megvilágítást háromféle színben a vezérléstől függő erősséggel a felület felé engedi. A PC grafikus kártyája ezeket a tranzisztorokat vezérli, ezért a TFT monitor ábrája borotvaéles.

Figyelem! TFT monitor alkalmazásakor a PC kép felbontását pontosan a monitor felbontására kell állítani!!!

A TFT monitoroknak 3 fő paramétere van:

- *látószög*, a TFT kép viszonylag széles látószögben színtorzulás nélkül látszik.

- *fehér-fekete arány*. Ez kb. 400:1, rosszabb, mint CRT monitornál, de gyakorlatilag megfelel (sötét szobában a "fekete" monitorkép halványan világít).

- *utánvilágítás*. Ez gyors mozgásoknál okozhat problémát, például az egérmozgatás "farkot" húz maga után. A korábbi 20-25ms értéket sikerült, 6-10ms-ra csökkenteni, a probléma nem lényeges.

A processzort és a monitort a **grafikus kártya** kapcsolja össze.A grafikus kártya alapfeladata a például 1280 x 1024 képpontból álló kép megfelelő frekvenciájú kiküldése a monitornak. Alapesetben ezt a képet a PC hozza létre, a grafikus kártya a raszterképet tárolja, és ismételten (periodikusan, a képfrissítési frekvenciával) kiküldi.

A színek száma:Az eredeti VGA-nál 16 szín volt, az eredeti SVGA-nál 256 szín, a mai grafikus kártyáknál RGB komponensenként 8, 10, vagy 12 bit. Ez azt jelenti, *hogy egy képpont szín és fényesség információját a kártya* 3 x 8, 3 x 10 vagy 3 x 12 biten *tárolja, és ennek megfelelő számú színárnyalatot tud kiküldeni a monitornak*. Ez például 24 bitnél 2<sup>24</sup>  $= 16777216$ -féle színt jelent.

A 2D, illetve 3D grafikus kártyák grafikus objetumokat tudnak tárolni, és azokon síkbeli, vagy térbeli transzformációkat – eltolás, nagyítás, forgatás – tudnak végezni. A kártyán – a Pentium CPU val összevethető – nagy teljesítményű speciális processzor és nagy memória van, ára nagyon magas lehet. A 3D működésnek főleg - vagy csak – videójátékokban van szerepe az alakzatok mozgatásakor.

# **USB busz**

Újabban kifejlesztett nagysebességű Univerzális Soros Busz. Csatlakozója:

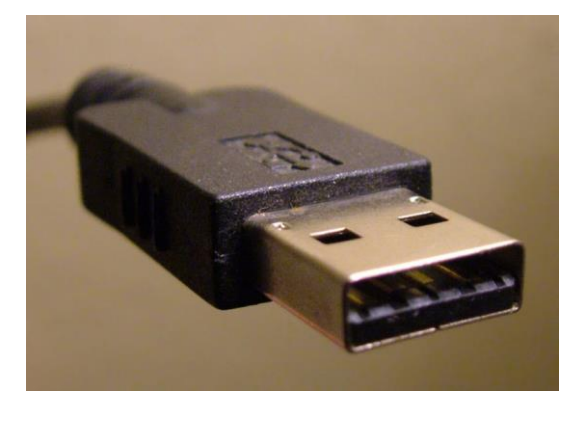

Működés: 1 gazda (host), sok eszköz

4 vezeték:

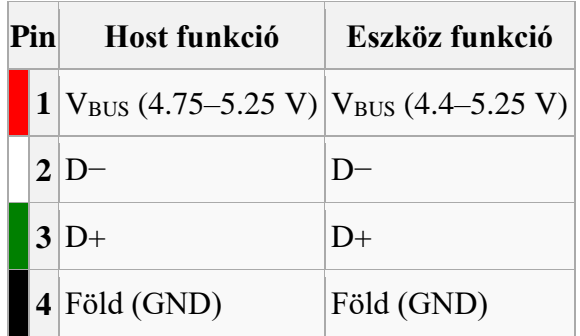

A Host tápfeszültséget adhat az eszköznek. Feszültség alatt lehet csatlakoztatni, bontani.

- Eszközök:
- Billenytűzet
- Egér
- Nyomtató
- Pen-drive
- Fényképezőgép, stb.

3 adatátvitel sebesség tartomány:

- Kis sebesség (low): 183 Kbyte/s humán interface eszközökhöz (egér, billentyűzet)
- Teljes sebesség (full): 1.4 Mbyte/s. USB 1.x-ben ez a legnagyobb
- Nagy sebesség (high): **57 MByte/s**. Csak **USB 2.0**-ban használható, de egy USB 2.0 szerint működő eszköz is lehet lassú.

Nagyon feltűnő a teljes (full) sebesség és a nagy (high) sebesség különbsége. A Nagy sebességhez USB 2.0 PC port és USB 2.0 nagy sebességú eszköz kell.

- Szuper sebesség (super): **626 Mbyte/s** csak **USB 3.0**-ban használható. Az USB 3-al több mint 10x-es sebesség érhető el az USB 2-höz képest!
- **USB 3.2 2x2 20 Gb/s**
- **2019-ben** jelent meg az **USB 4** szabvány, az elérhető sebesség: **40 Gb/s**